Выполнил: Каскинов И.

## **Компьютерные вирусы и антивирусные программы. Типы компьютерных вирусов.**

Презентация на тему:

**Первая «эпидемия» компьютерного вируса произошла в 1986 году, когда вирус по имени Brain (англ. «мозг») заражал дискеты персональных компьютеров.**

# **В настоящее время известно более 50 тысяч вирусов, заражающих компьютеры и распространяющихся по компьютерным сетям.**

**Активизация вируса может быть связана с различными событиями:**

- Наступлением определённой даты или дня недели
- Запуском программы
- Открытием документа и т.д.
- 
- -хакерские утилиты
- программы шпионы
- -программы показа рекламы,
- -троянские программы
- -сетевые черви
- -компьютерные вирусы

### **Типы вредоносных программ**

 Компьютерные вирусы являются вредоносными программами, которые могут «размножаться» и скрытно внедрять свои копии в исполнимые файлы, загрузочные секторы дисков и документы. Активизация компьютерного вируса может вызывать уничтожение программ и данных.

Компьютерные вирусы

### Сетевые черви

 Сетевые черви являются вредоносными программами , которые проникают на компьютер, использую сервисы компьютерных сетей. Активация сетевого червя может вызвать уничтожение программ и данных, а также похищение персональных данных пользователя

# Троянские программы

 Троянец – вредоносная программа, которая выполняет несанкционированную пользователем передачу управления компьютером удаленному пользователю , а также действия по удалению , модификации, сбору и пересылке информации третьим лицам

#### **Программы показа рекламы**

 Рекламные программы встраивают рекламу в основную полезную программу. Часто рекламные программы входят в состав официально поставляемых условно бесплатных версий программного обеспечения

#### **Программы шпионы**

 Ȁпионские программы скрытно собирают различную информацию о пользователе компьютера и затем отправляют её злоумышленнику. Иногда шпионские программы обнаруживаются в распространенных программных продуктах известных на рынке производителей

#### **Хакерские утилиты**

 Утилиты «взлома» удаленных компьютеров предназначены для проникновения в удаленные компьютеры с целью дальнейшего управления ими или внедрения во «взломанную» систему других вредоносных программ.

#### **По «среде обитания» вирусы делятся на:**

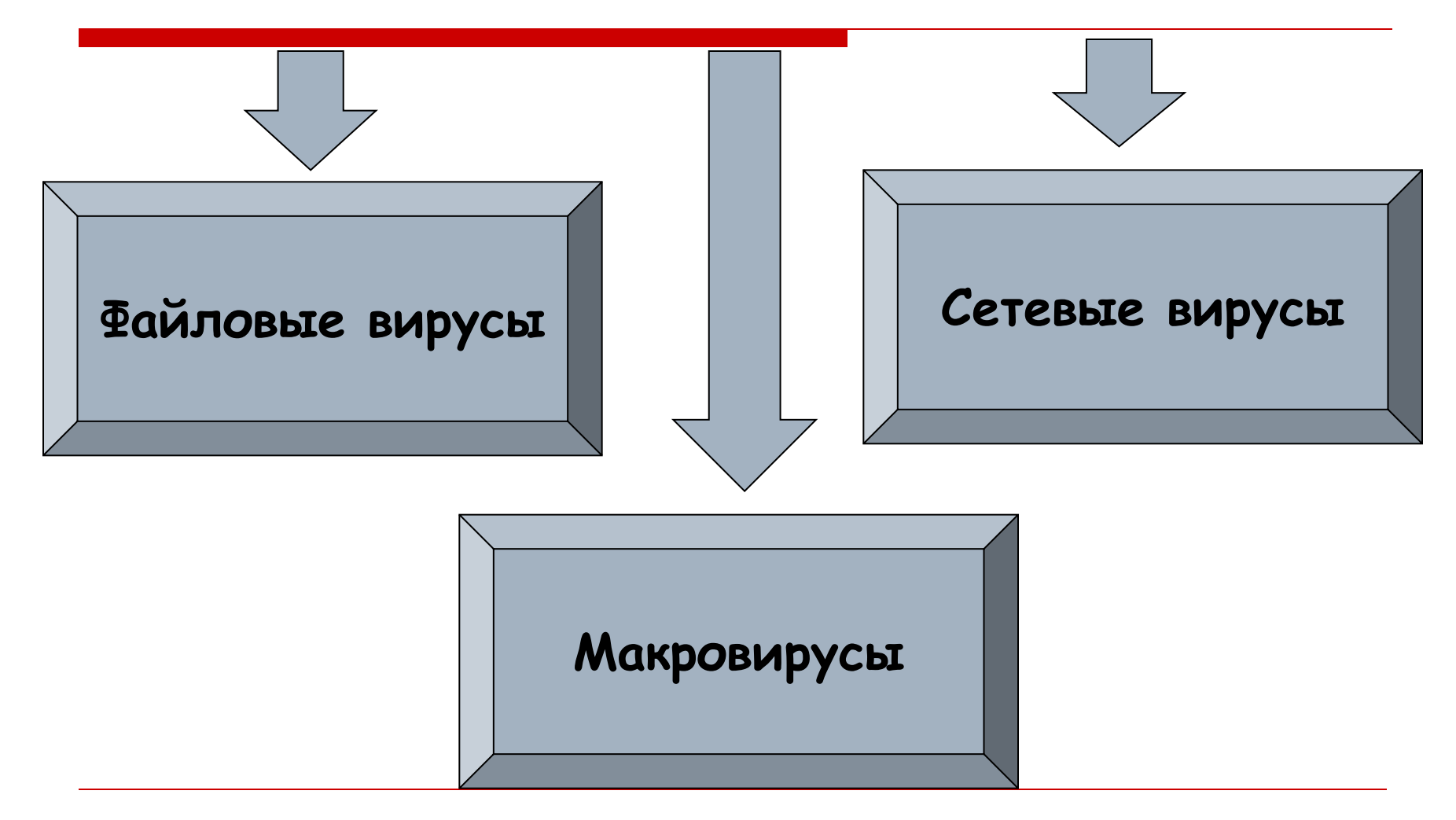

# **Файловые вирусы**

Внедряются в программу и активизируются при их запуске. После запуска заражённой программы вирусы находятся в оперативной памяти компьютера и могут заражать другие файлы до момента выключения компьютера или перезагрузки операционной системы.

# **Макровирусы**

Заражают файлы документов, например, текстовых документов. После загрузки заражённого документа в текстовый редактор макровирус постоянно присутствует в оперативной памяти компьютера и может заражать другие документы. Угроза заражения прекращается только после закрытия текстового документа.

# **Сетевые вирусы**

Могут передавать по компьютерным сетям свой программный код и запускать его на компьютерах, подключенных к этой сети. Заражение сетевым вирусом может произойти при работе с электронной почтой или при «путешествиях» по Всемирной паутине.

#### **Лавинообразное заражение компьютеров почтовым вирусом:**

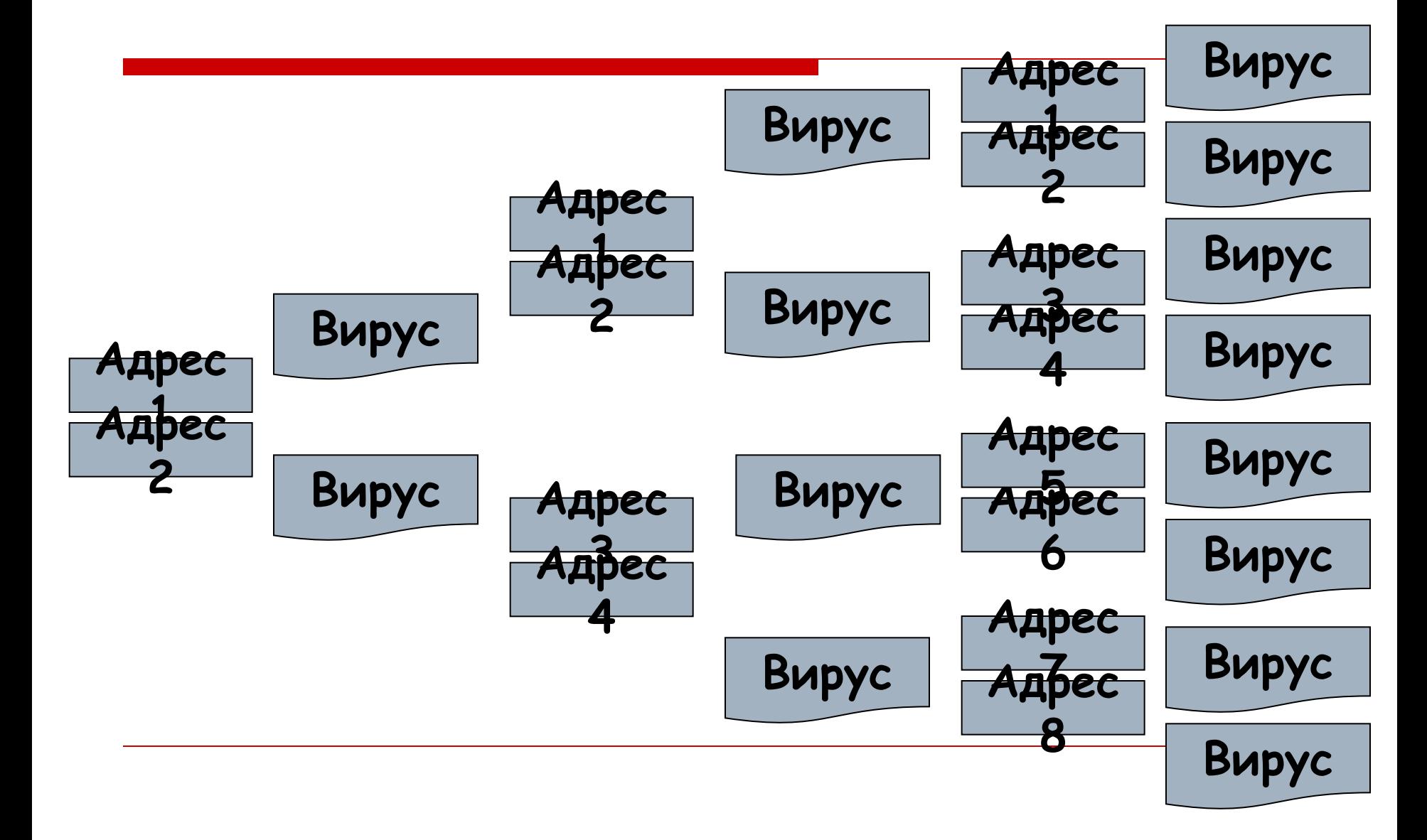

## **5 мая 2000 года**

 Началась всемирная эпидемия заражения почтовым вирусом, когда десятки миллионов, подключенных к сети Интернет, получили почтовое сообщение: **I Love You Вирус**

#### **Признаки, указывающие на**

#### **поражение программ вирусом:**

- Неправильная работа программ
- Медленная работа компьютера
- Невозможность загрузки операционной системы
- Исчезновение файлов
- Изменение даты, времени создания файла или его размера
- Вывод на экран непредусмотренных сообщений или изображений

• Частые зависания компьютера и т.д.

## **Антивирусные программы:**

# **• NOD 32 •Dr. Web •Kaspersky Antivirus •Avast Pro**

#### **Правила защиты от компьютерных вирусов:**

- Регулярно тестируйте компьютер на наличие вирусов с помощью антивирусных программ
- Перед считыванием информации с дискет проверяйте их на наличие вирусов
- Всегда защищайте свои дискеты от записи при работе на других компьютерах
- Делайте архивные копии ценной для вас информации
- Не оставляйте дискету в дисководе
- Не используйте программы, поведение которых непонятно
- Регулярно обновляйте антивирусные программы